#### **Инструкция по эксплуатации**

Благодарим Вас за покупку портативного цифрового видеорегистратора производства компании Dunobil. Перед началом работы ознакомьтесь с данной инструкцией по эксплуатации в целях обеспечения надлежащей эксплуатации изделия. Продукт может изменяться без предварительного уведомления, в том числе технические характеристики, функционал и внешний вид. Компания Dunobil не несет какой-либо ответственности за потерю данных, если пользователь не выполнил резервное копирование важной информации. Данное руководство было тщательно проверено, но мы не исключаем возможность наличия незначительного количества неумышленных ошибок. Если вы обнаружили ошибку, пожалуйста, сообщите об этом на электронную почту [info@dunobil.ru.](mailto:info@dunobil.ru) Вся информация и рекомендации по использованию несут исключительно справочный характер и не могут быть основанием для претензий. В случае несоответствия информации в данном руководстве по эксплуатации вашего изделию, следует ориентироваться на имеющееся изделие.

### **МЕРЫ БЕЗОПАСНОСТИ**

- 1. Устанавливайте устройство таким образом, чтобы оно не мешало обзору водителя и не находилось в области размещения подушек безопасности, - это может привести к авариям и травмам.
- 2. Держите устройство вдали от сильных магнитных полей, это может привести к повреждению устройства.
- 3. Не извлекайте кабель питания или карту памяти во время использования устройства или форматирования карты памяти, - это может повредить карту памяти или вызвать системную ошибку.

#### [www.dunobil.ru](http://www.dunobil.ru/)

- 4. Карта памяти не предназначена для хранения посторонних файлов. Перед использованием отформатируйте карту памяти, и своевременно выполняйте резервное копирование важных данных.
- 5. Во избежание поражения электрическим током, не извлекайте и не подсоединяйте кабель питания мокрыми руками.
- Не используйте устройство в условиях высокой влажности и при температуре выше 60°С или ниже -10°С.
- 7. Используйте только оригинальное зарядное устройство и аксессуары, совместимые с данным устройством, подключение к неоригинальным аксессуарам может привести к юридической недействительности гарантии или даже подвергнуть вас или других людей опасности. Компания не несет ответственности за результат подобных действий
- 8. Используйте карту памяти класса 10 [или выше] и объемом более 8 Гб.

## **СХЕМА УСТРОЙСТВА**

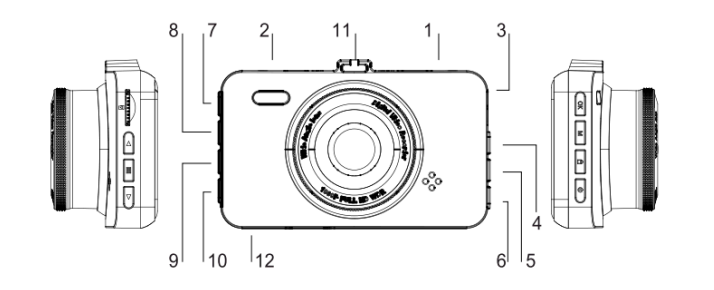

ния

жателя

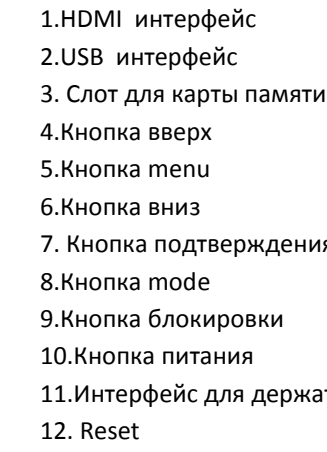

## **ИНСТРУКЦИЯ ПО УСТАНОВКЕ**

1. Заглушите двигатель автомобиля.

j

2. Вставьте микро SD карту в слот для карты памяти

[Примечание] Пожалуйста, используйте высокоскоростную SDкарту (класс 10 или выше), емкость не менее 8 ГБ, максимальная поддержка SD-карты 64 ГБ.

3. Установите регистратор в соответствующее положение рядом с оригинальным зеркалом заднего вида автомобиля.

4. Подключите автомобильное зарядное устройство к прикуривателю.

5. Подключите USB – интерфейс автомобильного зарядного устройства к регистратору.

[Примечание] При подключении провода для зарядки, можно проложить вдоль края лобового стекла автомобиля.

6. Запустите двигатель и проверьте, правильно ли установлен регистратор.

[Примечание] Если регистратор установлен правильно, система запустится автоматически;

Регистратор запускается и переходит в состояние записи.

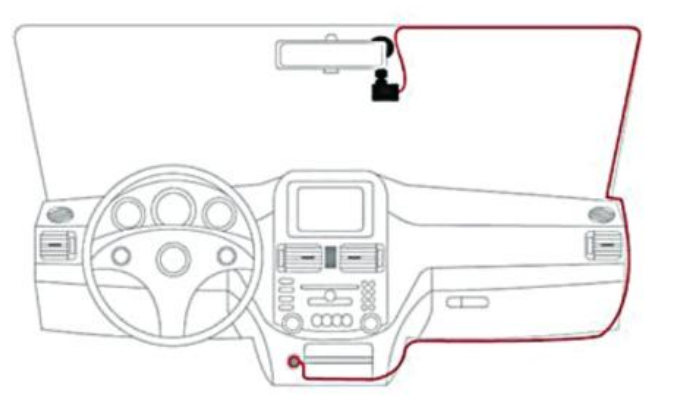

# **ИНФОРМАЦИЯ**

Данное руководство пользователя содержит не полную информацию по эксплуатации вашего устройства, с полным руководством можно ознакомиться или скачать с сайта dunobil.ru. В целях правильной эксплуатации устройства, мы рекомендуем вам ознакомиться с данным руководством перед его использованием. Для улучшения работы данного устройства содержание данного руководства может изменяться без предварительного уведомления.

РАСШИРЯЕМ ГРАНИЦЫ МИРА

# dunābil

инструкция по эксплуатации

## **ВИДЕОРЕГИСТРАТОР DUNOBIL MEMO**